#### *ADAPTACIÓN POR CONFINAMIENTO*

Independientemente del tipo de confinamiento, la docencia coincidirá con el horario presencial. La docencia de este módulo está centralizada, desde el principio del curso, en la plataforma Moodle del centro [https://iesmarserena.es/aulavirtual/.](https://iesmarserena.es/aulavirtual/)

## a. A nivel de centro

Desde la plataforma se seguirán dando contenidos, recursos, actividades y tareas y se resolverán las dudas tanto a nivel grupal como individual mediante el uso de chat o correo electrónico.

#### b. Grupal

Desde la plataforma se seguirán dando contenidos, recursos, actividades y tareas y se resolverán las dudas tanto a nivel grupal como individual.

#### c. Individual

Desde la plataforma el alumno/a podrá seguir la secuenciación de contenidos, recursos, actividades y tareas diarias realizadas de forma presencial y se resolverán las posibles dudas bien mediante el chat o mediante mensajes de correo.

## *PLAN DE REPETIDORES*

Este curso académico no hay repetidores en este módulo.

## *RECUPERACIÓN DE OBJETIVOS NO ALCANZADOS*

Antes de la finalización de cada trimestre, se realizarán pruebas para demostrar que se han alcanzando los objetivos generales de cada Unidad evaluada negativamente durante el trimestre. Dichas serán prácticas. También se podrán entregar aquellas actividades evaluadas negativamente o no entregadas en la fecha propuesta.

## *OBJETIVOS GENERALES*

- a. Organizar los componentes físicos y lógicos que forman un sistema microinformático, interpretando su documentación técnica, para aplicar los medios y métodos adecuados a su instalación, montaje y mantenimiento.
- c. Reconocer y ejecutar los procedimientos de instalación de sistemas operativos y programas de aplicación, aplicando protocolos de calidad, para instalar y configurar sistemas microinformáticos.
- g. Localizar y reparar averías y disfunciones en los componentes físicos y lógicos para mantener sistemas microinformáticos y redes locales.
- h. Sustituir y ajustar componentes físicos y lógicos para mantener sistemas microinformáticos y redes locales.
- i. Interpretar y seleccionar información para elaborar documentación técnica y administrativa.
- k. Reconocer características y posibilidades de los componentes físicos y lógicos, para asesorar y asistir a clientes.
- l. Detectar y analizar cambios tecnológicos para elegir nuevas alternativas y mantenerse actualizado dentro del sector.
- m. Reconocer y valorar incidencias, determinando sus causas y describiendo las acciones correctoras para resolverlas.
- n. Analizar y describir procedimientos de calidad, prevención de riesgos laborales y medioambientales, señalando las acciones a realizar en los casos definidos para actuar de acuerdo con las normas estandarizadas.
- o. Identificar y valorar las oportunidades de aprendizaje y empleo, analizando las ofertas y demandas del mercado laboral para gestionar su carrera profesional.

## *CONTENIDOS MÍNIMOS Y SECUENCIACIÓN*

Los contenidos mínimos recogidos en la Orden del 7 de Julio de 2009 para el módulo de Aplicaciones Ofimáticas se van a organizar en bloques. Con esta secuenciación de bloques de contenidos conseguimos que el alumnado vaya adquiriendo de forma progresiva los conocimientos, habilidades y actitudes necesarias para superar el módulo.

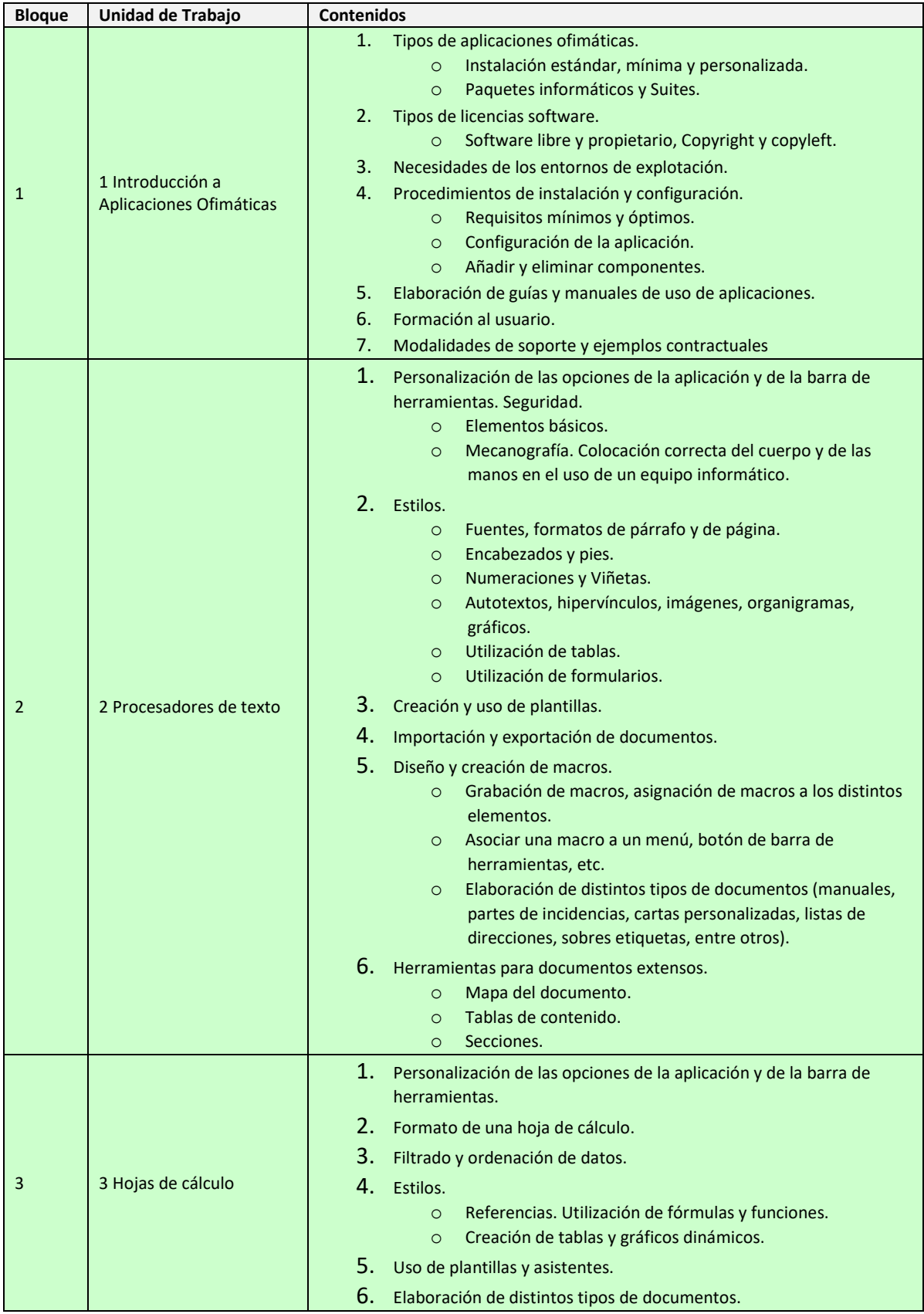

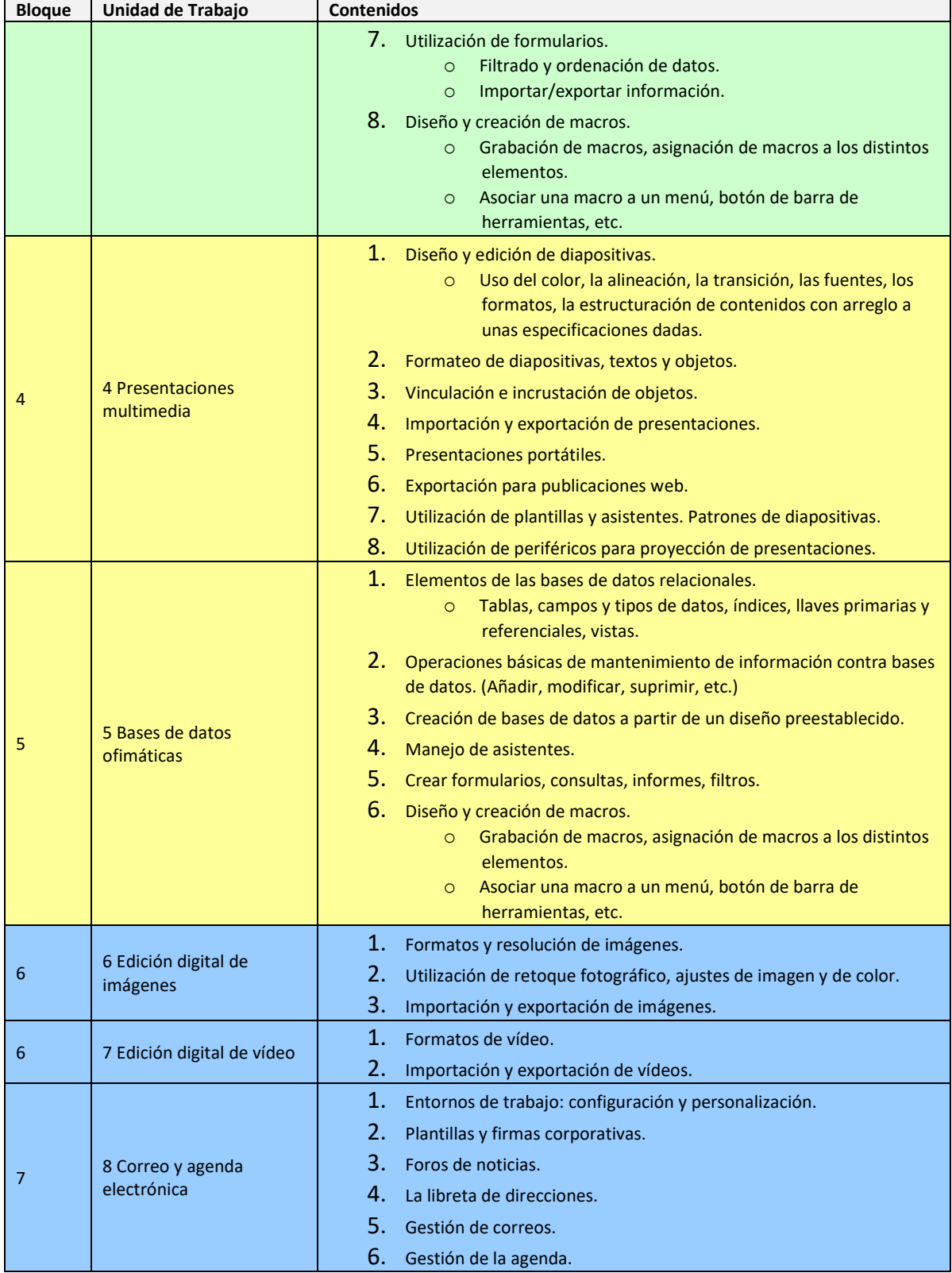

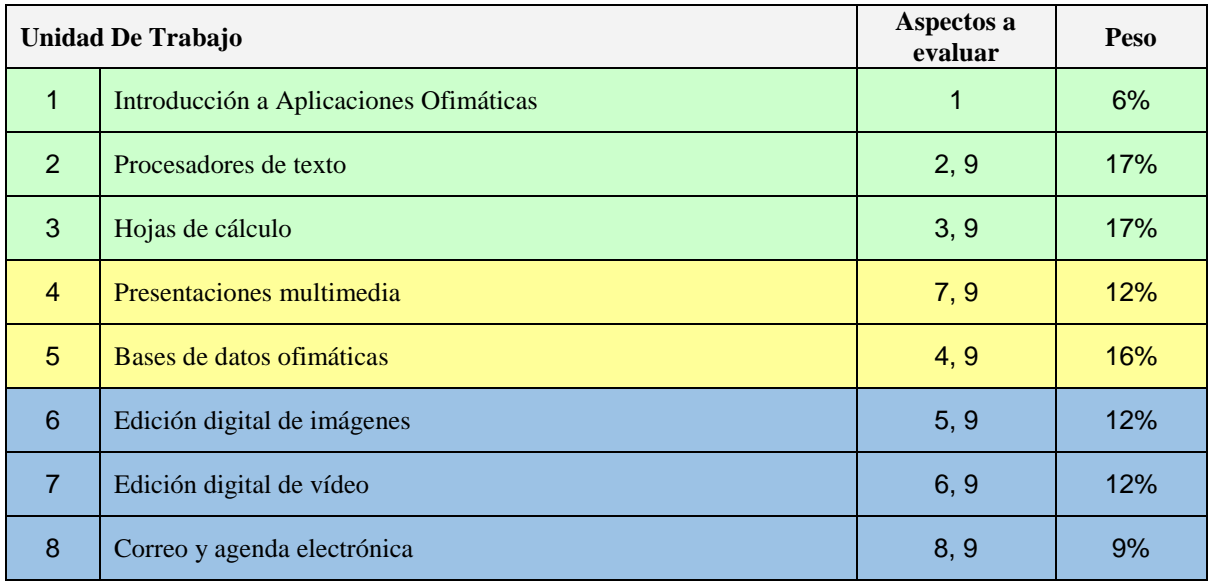

## *Aspectos a evaluar:*

- 1. Instala y actualiza aplicaciones ofimáticas, interpretando especificaciones y describiendo los pasos a seguir en el proceso.
- 2. Elabora documentos y plantillas, describiendo y aplicando las opciones avanzadas de procesadores de textos.
- 3. Elabora documentos y plantillas de cálculo, describiendo y aplicando opciones avanzadas de hojas de cálculo.
- 4. Elabora documentos con bases de datos ofimáticas describiendo y aplicando operaciones de manipulación de datos.
- 5. Manipula imágenes digitales analizando las posibilidades de distintos programas y aplicando técnicas de captura y edición básicas.
- 6. Manipula secuencias de vídeo analizando las posibilidades de distintos programas y aplicando técnicas de captura y edición básicas.
- 7. Elabora presentaciones multimedia describiendo y aplicando normas básicas de composición y diseño.
- 8. Realiza operaciones de gestión del correo y la agenda electrónica, relacionando necesidades de uso con su configuración.
- 9. Aplica técnicas de soporte en el uso de aplicaciones, identificando y resolviendo incidencias.

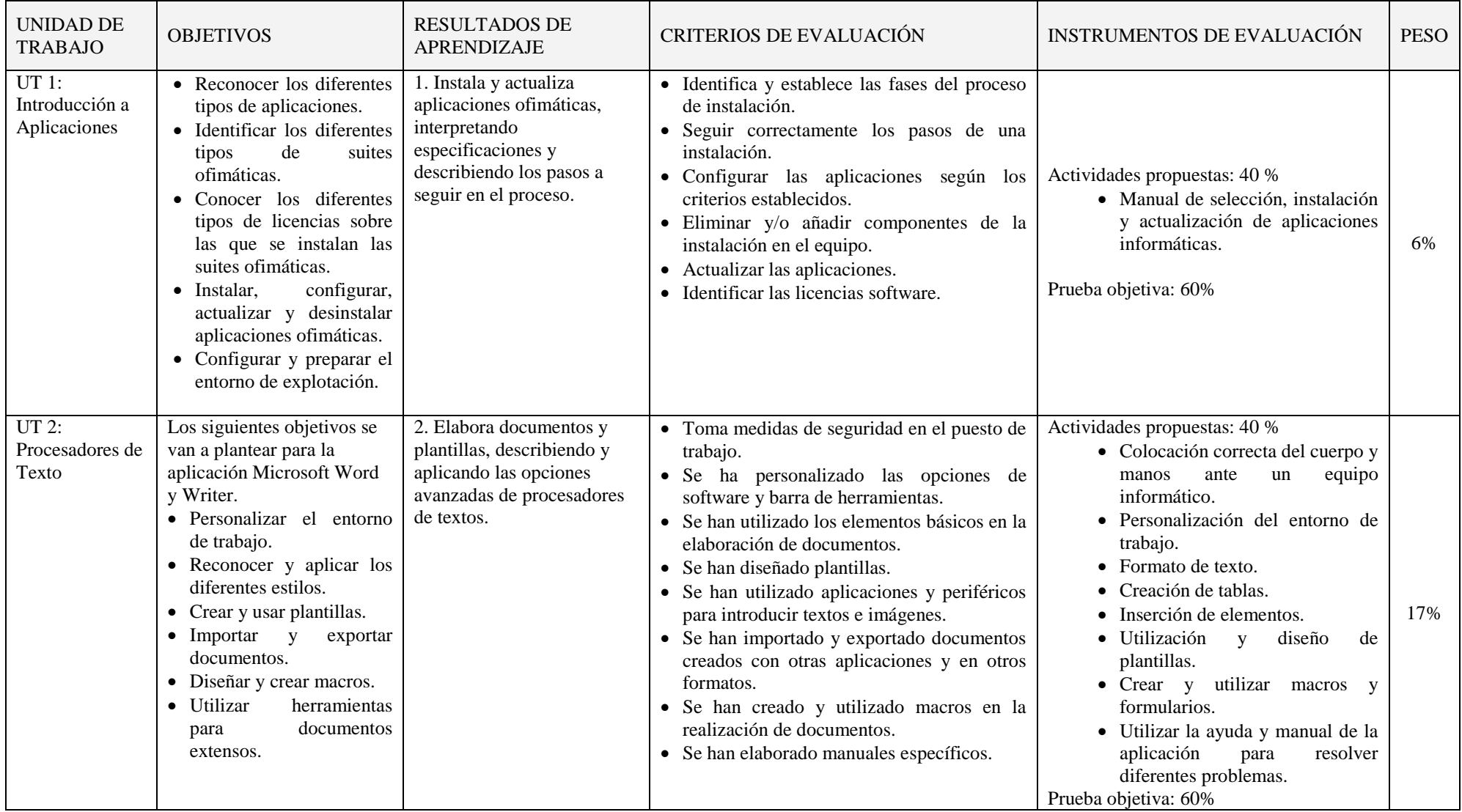

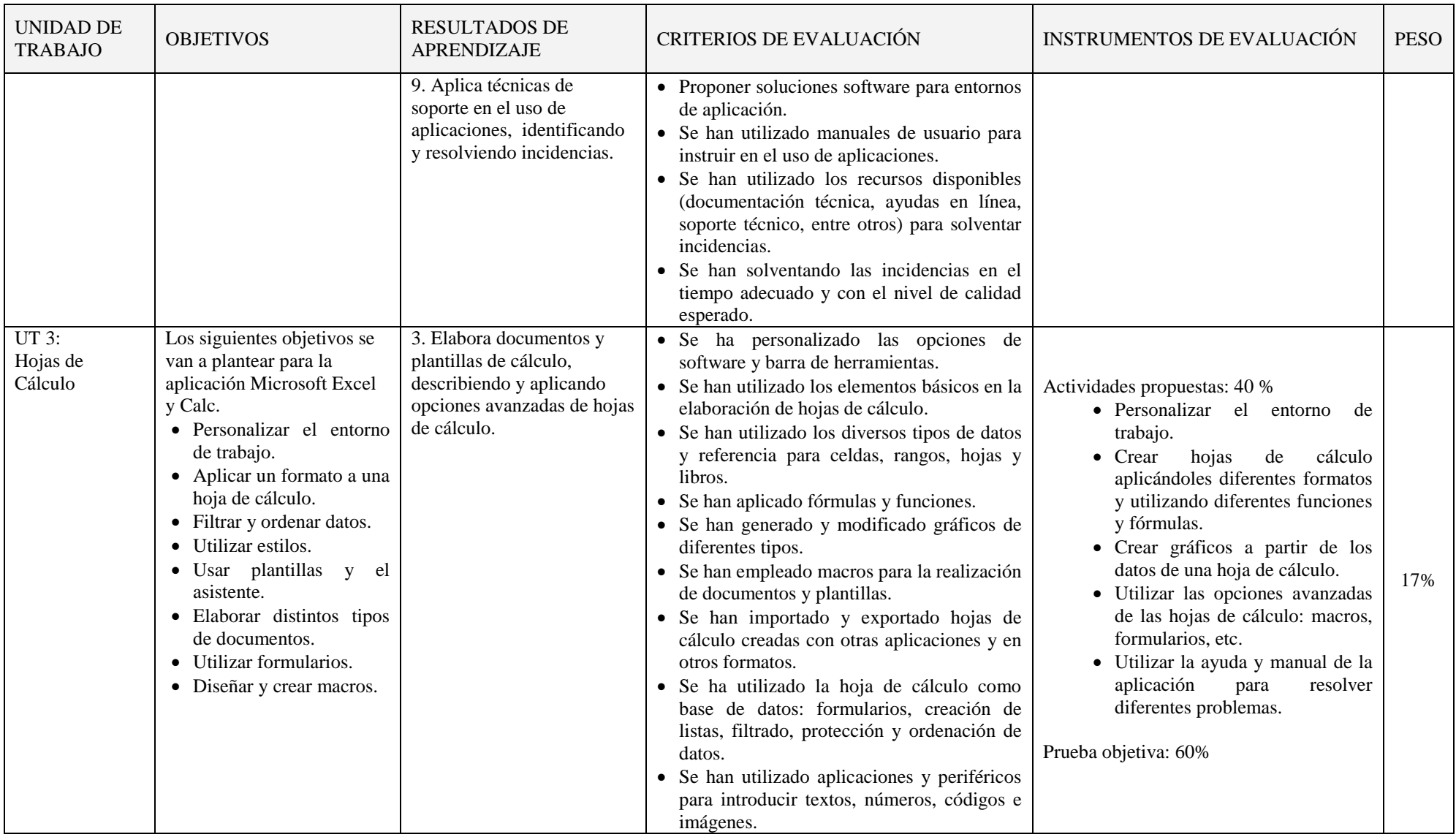

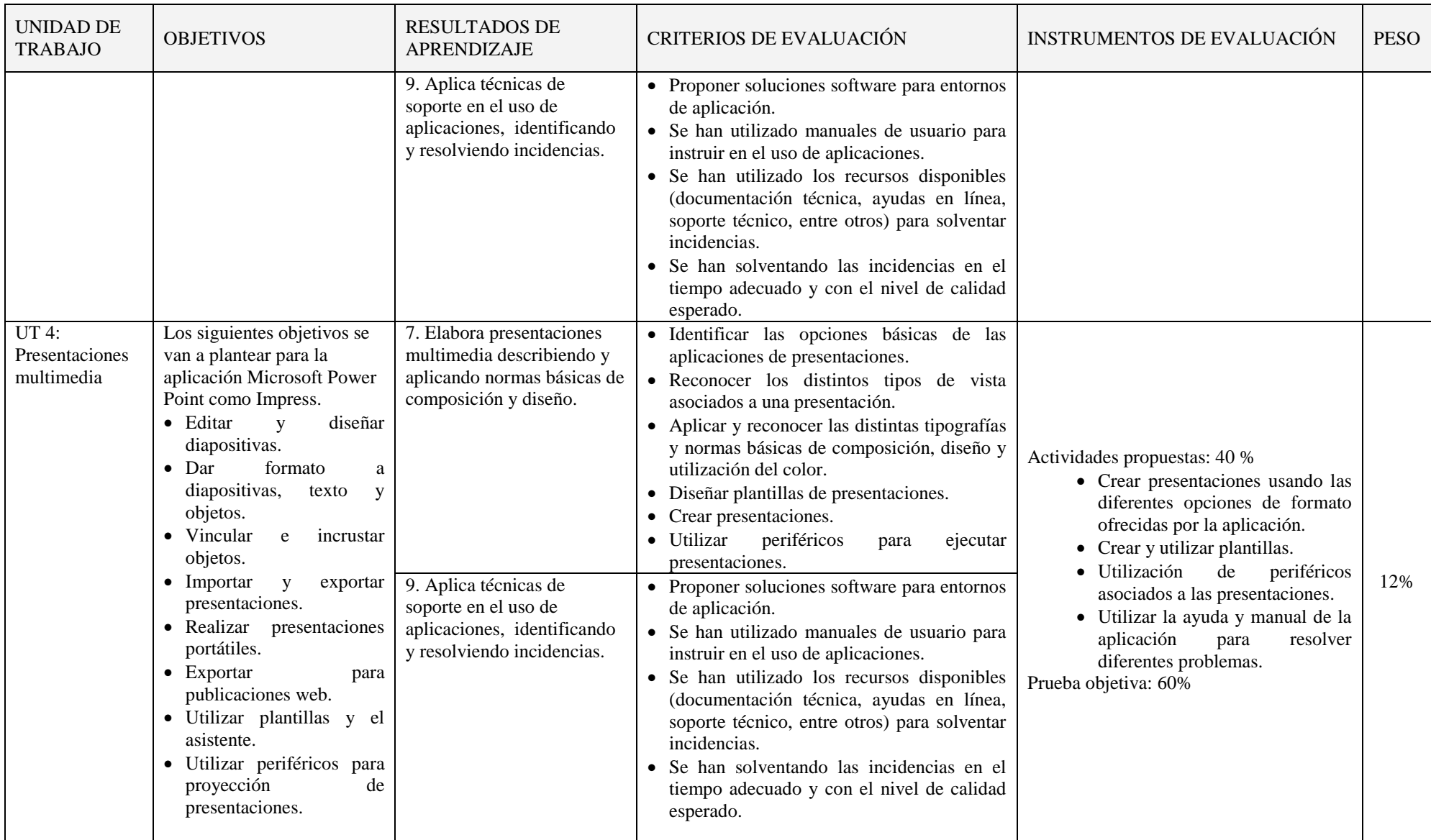

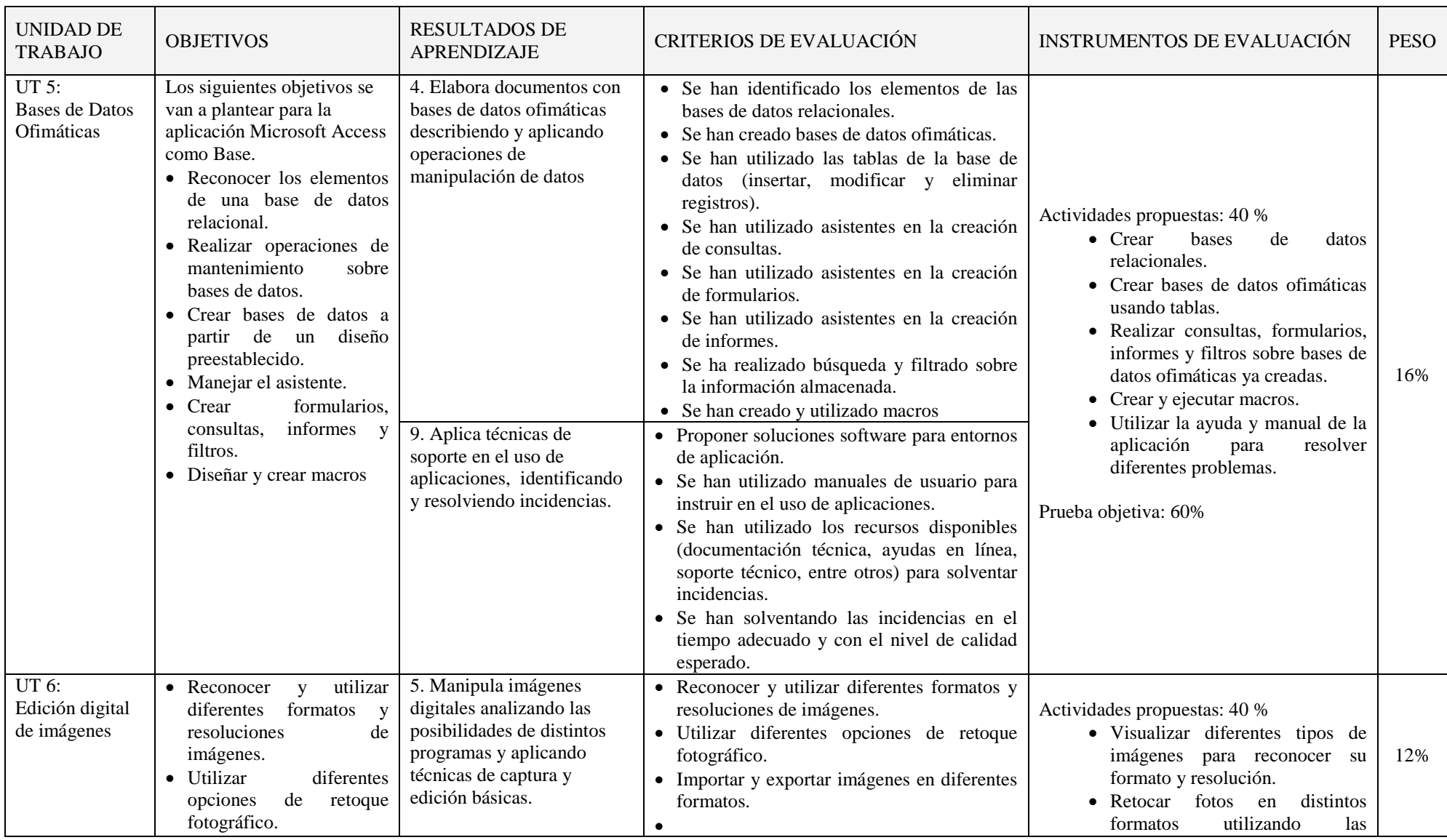

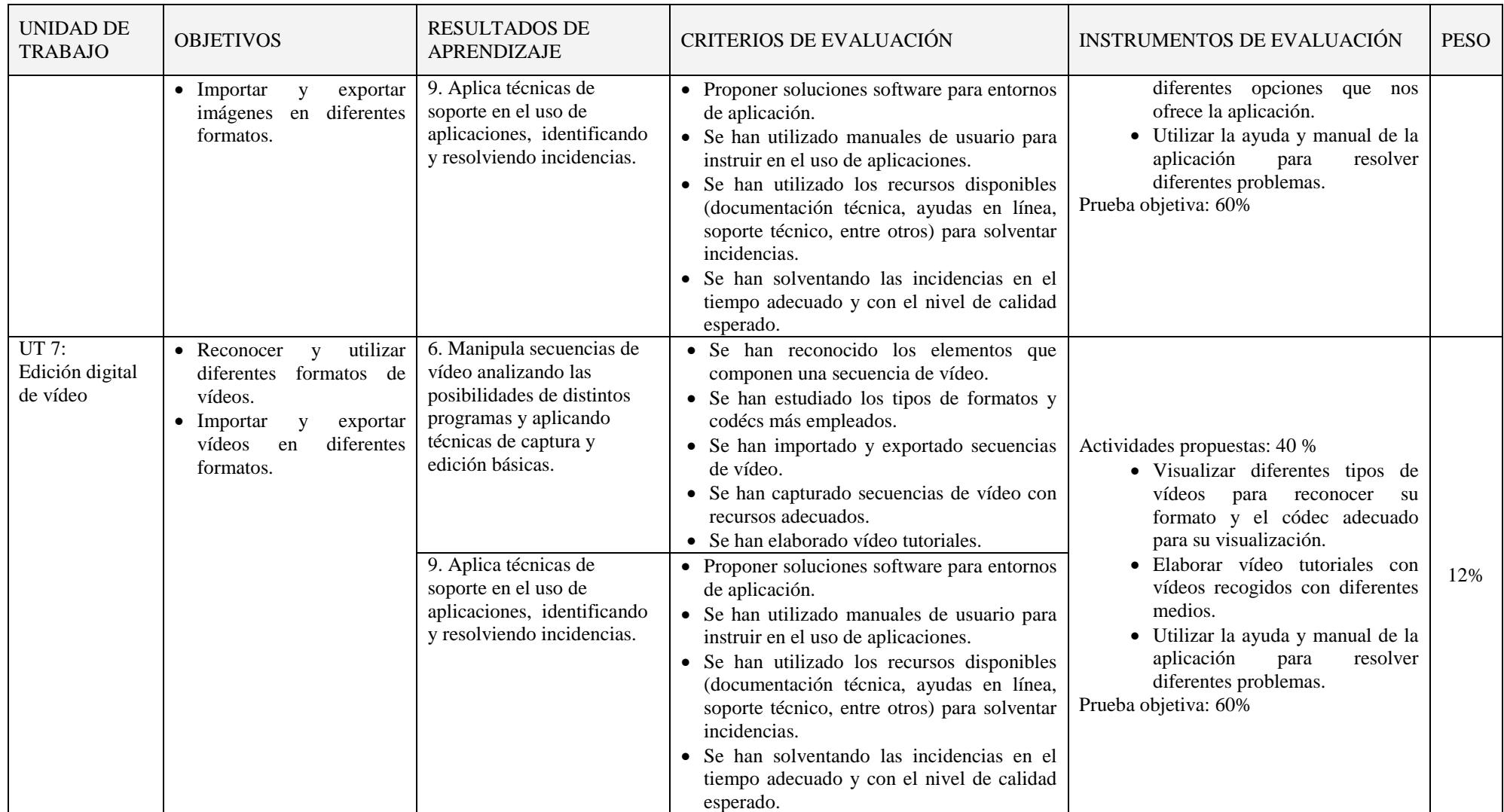

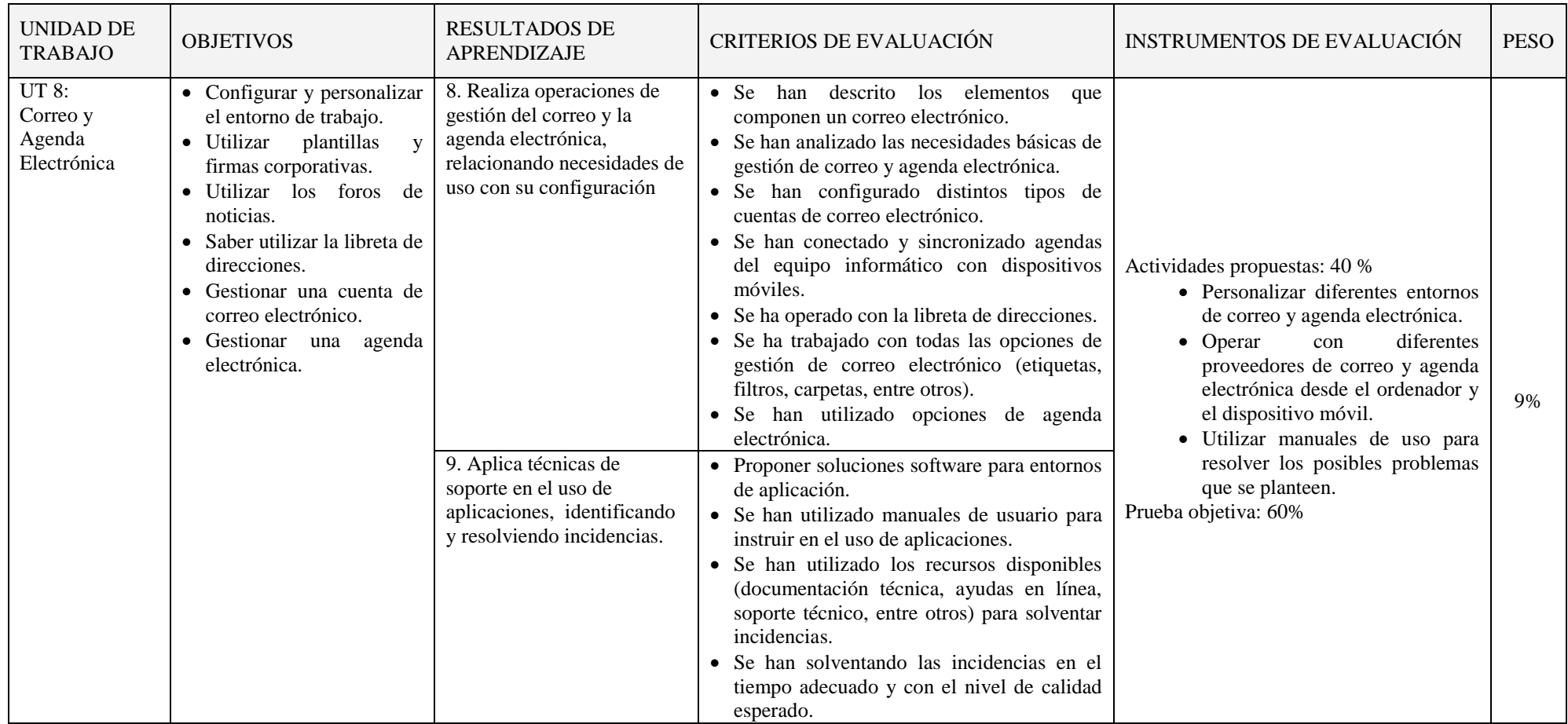

## *CRITERIOS DE EVALUACIÓN*

Para obtener una calificación se usarán instrumentos como:

- Cuestionario inicial, que no contará para nota, del que se obtendrá información de los conocimientos previos que los alumnos/as poseen sobre los contenidos que se impartirán en el módulo.
- Pruebas escritas y/o test al final de una o varias unidades de trabajo (cuyo peso en la nota de cada evaluación irá relacionado con el número de sesiones/horas utilizadas), con el fin de evaluar la situación de aprendizaje y la expresión escrita.
- Preguntas orales realizadas durante el desarrollo de cada unidad, valorando la atención en clase, la comprensión de los conceptos y la corrección en la expresión.
- Observación del cuaderno de trabajo (se hará uso de la plataforma Moodle del Departamento) con los problemas y las prácticas realizadas: una revisión por trimestre. Se valorará la realización de las actividades, prácticas, proyecto, el orden y la correcta expresión escrita.
- Trabajos y tareas realizados: valorar contenidos, expresión escrita de los mismos y la presentación oral.

## **Evaluación inicial:**

-

Permite situar el punto de partida de los conocimientos del grupo sobre la materia y de las condiciones que se reúnen en el aula en cuestión de recursos materiales y espaciales para impartir el módulo.

Se realizará una prueba inicial en cada módulo durante la segunda quincena de septiembre para valorar los niveles de partida de los alumnos y alumnas, así como las diversas dificultades que cada uno presente y de la experiencia en el uso de los ordenadores, la capacidad de razonamiento lógico, etc. para poder, a partir de ellos, mejorar las enseñanzas/aprendizajes.

## **Evaluación ordinaria:**

La evaluación será **continua y sumativa**, basada en la observación y calificación de todos los trabajos realizados.

La evaluación irá encaminada a determinar la medida en que el alumno o alumna consigue llegar a los objetivos establecidos, teniendo en cuenta para ello, los criterios de evaluación, además del tramo recorrido por éstos desde el estado inicial hasta el finalmente alcanzado.

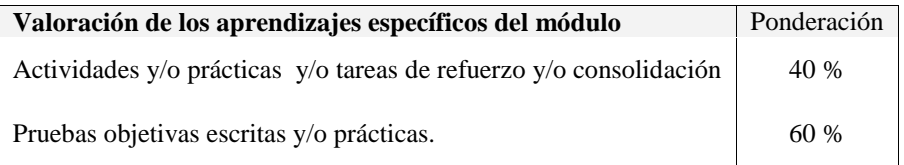

Las actividades, las prácticas y las pruebas se valorarán de 0 a 10. Se considerará superada o aprobada cuando el alumnado haya obtenido en ella una nota igual o superior a 5 sobre 10.

Las actividades y las prácticas podrán ser realizadas de forma individual o en grupo, dependiendo del tipo de actividad, su entrega es obligatoria. En el caso de obtener una calificación negativa en alguna de ellas o de no haberla entregada, se entregarán antes de la evaluación. La valoración de las actividades fuera de plazo será el 50%.

Existirán distintas pruebas teórico-prácticas a lo largo de cada trimestre, que englobe una o varias unidades de trabajo que atenderán a la consecución de los objetivos programados en el módulo y cuyo peso en la nota de cada evaluación irá relacionado con el número de sesiones/horas utilizadas. En el caso de no superar alguna de ellas, antes de la evaluación trimestral se realizará una recuperación de los contenidos no superados.

## **Evaluación final:**

Si una vez realizadas todas las recuperaciones, hubiera algún bloque suspenso, se realizará un examen final en mayo que englobará la teoría y práctica no superada. La fecha del examen será determinada por Jefatura de Estudios.

## **Primera evaluación final**

Media aritmética de las calificaciones obtenidas en la primera, segunda y tercera evaluación

## **Segunda evaluación final**

Todos aquellos alumnos y alumnas que no consigan superar el módulo en la **primera evaluación final de mayo**, tendrán la oportunidad de hacerlo en el mes de **junio**.

En dichas pruebas **la calificación de 5 supondrá el aprobado** en el módulo.